付録.B KIT-V850E2/ML4-TP 内部コマンド

本書は、KIT-V850E2/ML4-TPの内部コマンドについて記述しています。これらのコ マンドは、デバッガの中でスルーコマンドとして使用できます。スルーコマンドの使用方法は各デバッ ガのマニュアルを参照ください。

#### GHS-Multiの場合

RTESERV2を接続後、ターゲット・ウインドウで直接入力できます。

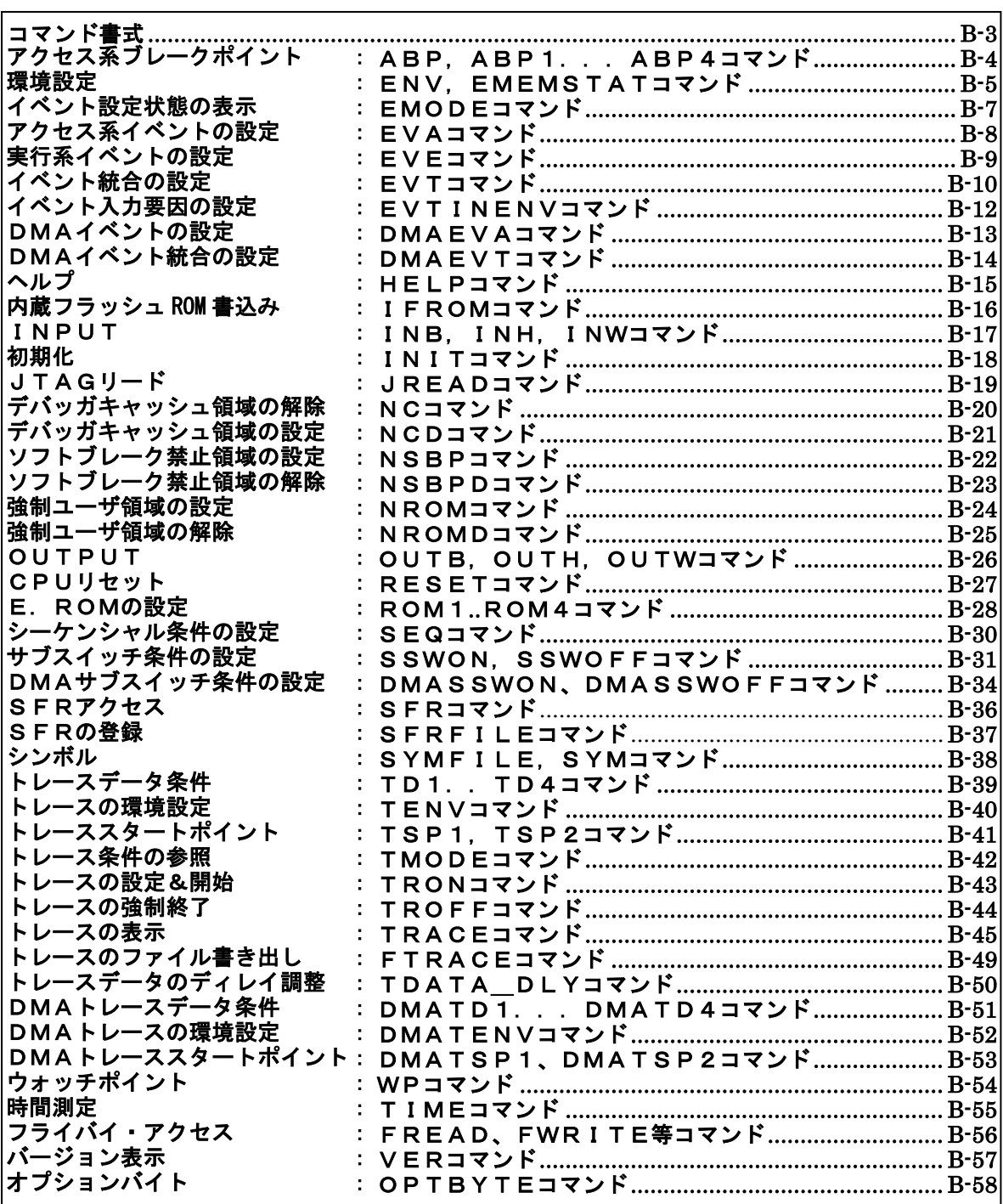

## コマンド一覧

 $\overline{\phantom{a}}$ 

ご注意:これらのコマンドは、ご使用になりたい機能がデバッガ本体に有していない場合にのみ 補助的にご使用ください。ご使用になるデバッガで同等の機能を有している場合にこれらのコマ ートを発行した場合、デバッガとの間で競合をおこし、いずれかの動作が異常になる場合があり ます。

## <span id="page-2-0"></span>コマンド書式

内部コマンドの基本書式を以下に示します。

コマンド名 パラメータ

\*パラメータ書式で []は省略可能を示し、| は択一を意味します。

コマンド名はアルファベットの文字列でパラメータとの間はスペースまたはタブで区切ります。パラ メータはアルファベットの文字列または16進数を指定し、各パラメータ間はスペースまたはタブで区 切ります。(16進数には演算子は使用できません。)

### <span id="page-3-0"></span>abp,abp1,abp2,abp3,abp4コマンド

```
[書式]
 abp [or[12]] [or34]
 abp{1|2|3|4} [ADDR [AMASK]] [data DATA [DMASK]] [asid ASID|noasid] [aeq|aneq] 
         [deq|dneq][exec|read|write|accs] [byte|hword|word|nosize]
 abp{1|2|3|4} /del
[パラメータ]
 abp [or[12]] [or34]: abp1とabp2,abp3とabp4の組み合わせの条件を指定します。
    or|or12: abp1 又は、abp2のどちらかの発生でブレークします。
    or34: abp3 又は、abp4のどちらかの発生でブレークします。
 abp{1|2|3|4}: abp1-4の条件指定に先立ち入力します。
    ADDR [AMASK]: アドレス条件の指定
    ADDR: アドレスを16進数で指定します。
    AMASK: アドレスのマスクデータを16進数で指定します。1のビットは、比較の対象
           になりません。
 data DATA [DMASK]: データ条件の指定
    DATA: データを16進数で指定します。
    DMASK: データのマスクデータを16進数で指定します。1のビットは、比較の対象に
           なりません。
 asid ASID|noasid: 将来の拡張用です。noasidでご使用ください。
    aeq|aneq: アドレスの比較条件を指定します。
    aeq: アドレスをイコールで比較します。
    aneq: アドレスをノットイコールで比較します。
 deq|dneq: データの比較条件を指定します。
    deq: データをイコールで比較します。
    dneq: データをノットイコールで比較します。
 exec|read|write|accs: サイクルの条件を指定します。
    exec: 実行アドレスを指定します。データ条件は無視されます。
    read: リードサイクルを指定します。
    write: ライトサイクルを指定します。
    accs: リードまたはライトサイクルを指定します。
 byte|hword|word|nosize: アクセスサイズの指定します。
    byte: バイトアクセス(8-bit)を指定します。
    hword: ハーフワードアクセス(16-bit)を指定します。
    word: ワードアクセス(32-bit) を指定します。
    nosize: 無効を指定します。
 abp{1|2|3|4} /del: 条件の解除を行います。
    /del: 解除を指定します。
```
### [機能]

4点ある命令/アクセス系のブレークポイントの設定または解除をします。

### [使用例]

 abp or abp1 or abp2 を指定します。 abp2 1000 data 5555 0 aeq deq read hword 1000h番地からhwordで5555hをリードした時にブレークします。 abp1 /del abp1の条件を解除します。

#### [備考]

abpコマンドは、wpコマンドと資源を共有しています。そのため、wpで使用中のポイントは 使用できません。

# <span id="page-4-0"></span>env, emems tatコマンド

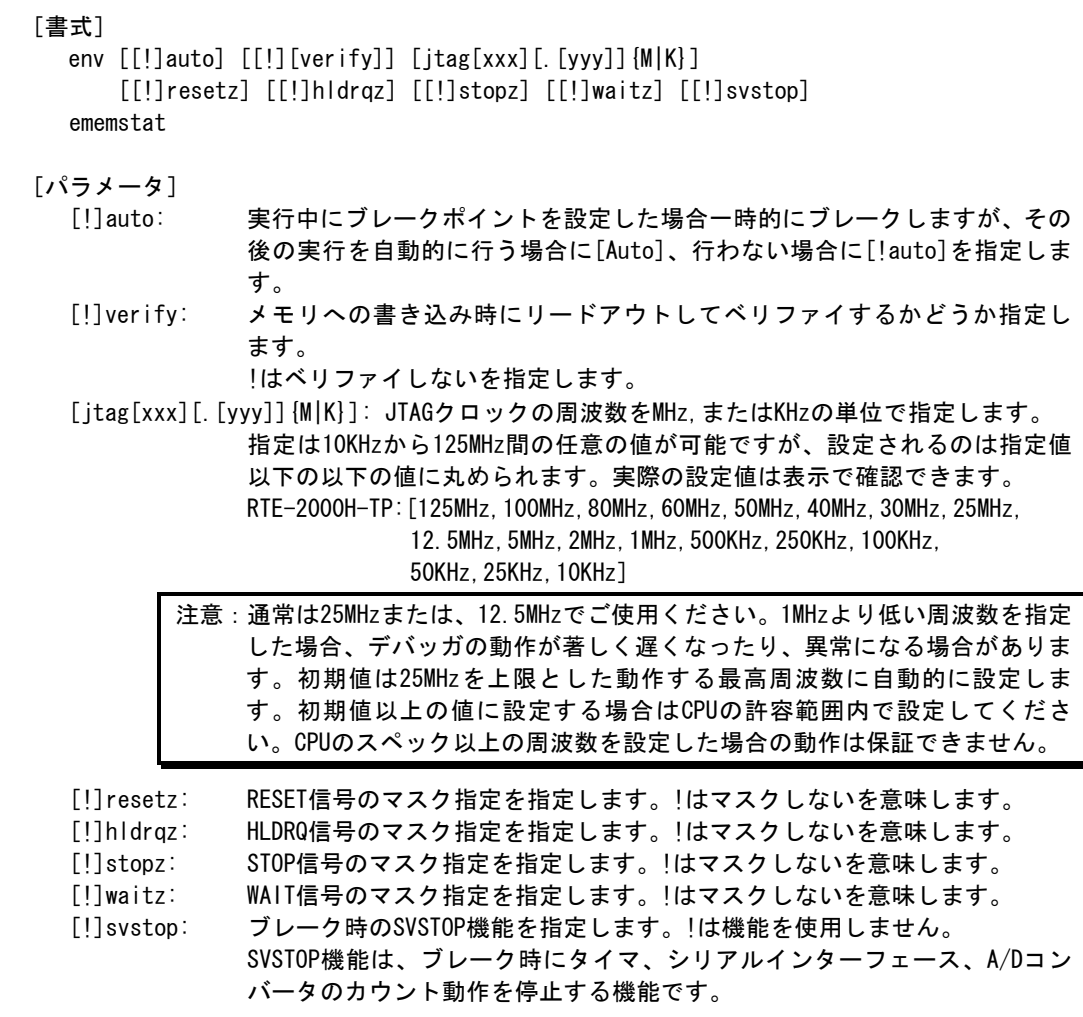

### [機能]

envコマンドは、エミュレーション環境の設定とDCUの状態を表示します。 設定は変更が必要なパラメータだけを入力ください。入力の順序は任意です。 但し、同じパラメータを2回入力した場合は、後から入力した値が有効です。 ememstatコマンドはE.MEM基板の実装状態を表示するコマンドです。 以下に表示例を示します。

```
>env
    Probe:
     Unit : RTE-2000 (H)-TP << RTE-2000 (H)-TPが接続されています
     Rom Probe : (use ememstat command)
     Emem Size : (use ememstat command)
    CPU Settings:
     Auto Run = ON (auto)
     JTAGCLOCK = 25MHz (jtag25M)
     Verify = verify off (!verify)
    Signals Mask:
     RESETZ = NO MASK (!resetz)
      HLDRQZ = NO MASK (!hldrqz)
      STOPZ = NO MASK (!stopz)
      WAITZ = NO MASK (!waitz)
    Others:
     SVSTOP = count continue (!svstop)
    >ememstat
     Board_num EMEM_Size ROM_Probe
     ====================================
        ROM1 32Mbyte Extend Type 2K << EMEMボードの実装状態を表示します。
[入力例]
   env reset
     RESETをマスクします。
   env verify
     Verify機能をONにします。
```
env jtag40m

JTAGクロックを40MHzに設定します。

<span id="page-6-0"></span>emodeコマンド

[書式] emode [パラメータ] なし [機能] イベントの設定状態を表示します。 [表示例] 以下は、初期状態の表示です。 Event Condition Settings: << EVTコマンドの設定状態を表示 evt brk !seq !evtin evt seqclr | !seq !evtin evt seq1 | !seq !evtin evt seq2 !seq !evtin evt seq3 !seq !evtin evt seq4 !seq !evtin evt secon !seq !evtin evt secoff !seq !evtin evt qualify !seq !evtin evt tout | seq !evtin evt match | seq !evtin Event Settings (execute): << EVEコマンドの設定状態を表示 ch Address ASID Cmp eve 1 /del eve 2 /del eve 3 /del eve 4 /del eve 5 /del eve 6 /del eve 7 /del eve 8 /del Event Settings (access): << EVAコマンドの設定状態を表示 ch Address Data D\_Mask ASID A\_Cmp D\_Cmp Kind Size eva 1 /del eva 2 /del eva 3 /del eva 4 /del eva 5 /del eva 6 /del Sequence Condigion Settings: << SEQコマンドの設定状態を表示 seq 1 step4

## <span id="page-7-0"></span>evaコマンド

#### [書式]

 eva {1..6} [ADDR] [data DATA [MASK]] [asid ASID|noasid] [eq|lt|gt|neq|lte|gte|ign] [deq|dneq] [read|write|accs] [byte|hword|word|nosize] [/del]

#### [パラメータ]

- eva {1..6}: アクセス系イベントのチャンネル(1-6)を指定します。
- ADDR: アドレスを16進数で指定します。
- data DATA [MASK]: データ条件の指定
	- DATA: データを16進数で指定します。
	- MASK: データのマスクデータを16進数で指定します。1のビットは、比較の対象 になりません。
- asid ASID|noasid: ASID条件の指定
	- ASID: ASID値を16進数で指定します。

noasid: ASIDを条件として使用しない指定です。

- eq|lt|gt|neq|lte|gte|ign:
	- eq: ADDRで指定したアドレス = イベントアドレスで条件成立を指定します。
		- lt: ADDRで指定したアドレス > イベントアドレスで条件成立を指定します。
	- gt: ADDRで指定したアドレス < イベントアドレスで条件成立を指定します。
	- neq: ADDRで指定したアドレス != イベントアドレスで条件成立を指定します。
	- lte: ADDRで指定したアドレス => イベントアドレスで条件成立を指定します。
	- gte: ADDRで指定したアドレス =<イベントアドレスで条件成立を指定します。
	- ign: ADDRを比較条件として使用しない指定です。
- deq|dneq: データの比較条件を指定します。
	- deq: データをイコールで比較します。
	- dneq: データをノットイコールで比較します。
- read|write|accs: サイクルの条件を指定します。
	- read: リードサイクルを指定します。
		- write: ライトサイクルを指定します。
	- accs: リードまたはライトサイクルを指定します。
- byte|hword|word|nosize: アクセスサイズの指定します。
- byte: バイトアクセス(8-bit)を指定します。
	- hword: ハーフワードアクセス(16-bit)を指定します。
	- word: ワードアクセス(32-bit) を指定します。
- nosize: 無効を指定します。
- eva {1..6} /del:条件の解除を行います。 /del: 解除を指定します。

#### [機能]

 アクセス系のイベントを設定します。指定したイベントは、EVTコマンドで統合して、ブレー クやトレースの条件として使用できます。

#### [使用例]

- eva 1 ffff000 data 55 00 byte read
	- デフォルトからの指定で、0xffff000番地から0x55のリードサイクルをEVA ch1に設定しま す。
- eva 1 /del

EVA ch1の条件を解除します。

#### [備考]

トレースの条件で使用する場合、イベントがリードサイクル条件のときはデータ条件が無視 されます。データ条件以外の条件が一致するリードサイクルがトレースの条件になります。

### <span id="page-8-0"></span>eveコマンド

[書式]

[パラメータ]

 eve {1..8}: 実行系イベントのチャンネル(1-8)を指定します。 ADDR: アドレスを16進数で指定します。 asid ASID|noasid: ASID条件の指定 ASID: ASID値を16進数で指定します。 noasid: ASIDを条件として使用しない指定です。 eq|lt|gt|neq|lte|gte|ign: eq: ADDRで指定したアドレス = イベントアドレスで条件成立を指定します。 lt: ADDRで指定したアドレス > イベントアドレスで条件成立を指定します。 gt: ADDRで指定したアドレス < イベントアドレスで条件成立を指定します。 neq: ADDRで指定したアドレス != イベントアドレスで条件成立を指定します。 lte: ADDRで指定したアドレス => イベントアドレスで条件成立を指定します。 gte: ADDRで指定したアドレス =<イベントアドレスで条件成立を指定します。 ign: ADDRを比較条件として使用しない指定です。 eve {1..8} /del:条件の解除を行います。

eve {1..8} [ADDR] [asid ASID|noasid] [eq|lt|gt|neq|lte|gte|ign] [/del]

/del: 解除を指定します。

#### [機能]

実行系のイベントを設定します。指定したイベントは、EVTコマンドで統合して、 ブレークやトレースの条件として使用できます。

- [使用例]
	- eve 1 1000

デフォルトからの指定で、0x1000番地の実行をEVE ch1に設定します。 eve 1 /del

EVE ch1の条件を解除します。

<span id="page-9-0"></span>[書式]

 evt {brk|seqclr|seq1|seq2|seq3|seq4|secon|secoff|qualify|tout|match}  $[even{[1][2][3]..[8]\}]$   $[ever{[1][3][5][7]\}]$   $[evap{[1][2][3]..[6]\}]$ [evar{[1][3][5]}] [wp{[1][2][3][4]}] [[!]seq] [[!]evtin]

#### [パラメータ]

brk|seqclr|seq1|seq2|seq3|seq4|secon|secoff|qualify|tout|match:

- イベントを統合する対象を指定します。
- brk: ブレーク条件を指定します。
- seqclr: シーケンシャル条件のクリア条件を指定します。
- seq1: シーケンシャル条件の初段の条件を指定します。
- seq2: シーケンシャル条件の2段目の条件を指定します。
- seq3: シーケンシャル条件の3段目の条件を指定します。
- seq4: シーケンシャル条件の4段目の条件を指定します。
- secon: トレースのセクション"ON"の条件を指定します。
- secoff: トレースのセクション"OFF"の条件を指定します。
- qualify: トレースのクォリファイの条件を指定します。
- tout: トリガ出力の条件を指定します。
- match: トレーストリガの条件を指定します。
- evep{[1][2][3]..[8]}: eveコマンドで指定したイベントを単独でポイントとして指定しま す。数字をつけない場合、解除を意味します。
	- [1][2][3]..[8]: eveで指定したチェンネル番号と1対1で対応します。
- ever {[1][3][5][7]}: eveコマンドで指定したイベントを複合してエリアとして指定します。
	- 数字をつけない場合、解除を意味します。
	- 1: eveで指定したチャンネル1と2の条件を範囲(and条件)として指定します。
	- 3: eveで指定したチャンネル3と4の条件を範囲(and条件)として指定します。
	- 5: eveで指定したチャンネル5と6の条件を範囲(and条件)として指定します。
	- 7: eveで指定したチャンネル7と8の条件を範囲(and条件)として指定します。
- evap{[1][2][3]..[6]}: evaコマンドで指定したイベントを単独でポイントとして指定しま す。
	- 数字をつけない場合、解除を意味します。
	- [1][2][3]..[6]: evaで指定したチェンネル番号と1対1で対応します。

 evar{[1][3][5]}: evaコマンドで指定したイベントを複合してエリアとして指定します。 数字をつけない場合、解除を意味します。

- 1: evaで指定したチャンネル1と2の条件を範囲(and条件)として指定します。
- 3: evaで指定したチャンネル3と4の条件を範囲(and条件)として指定します。
	-
- 5: evaで指定したチャンネル5と6の条件を範囲(and条件)として指定します。
- wp{[1][2][3][4]}: wpコマンドで指定したイベントを指定します。数字をつけない場合、解 除を意味します。
	- [1][2][3][4]: wpで指定したポイント番号と1対1で対応します。
- [!]seq: シーケンシャル条件を指定します。
- seq: シーケンシャル条件を指定します。!でシーケンシャル条件を解除します。 seq関連(secclr,seq1,seq2,…)の条件には、指定できません。
- [!]evtin: 外部イベント検出条件を指定します。!で指定しません。

#### [機能]

eve eva wpで指定したイベントを何に使うかを指定します。

#### [使用例]

- evt brk evep1234 ever5 evap12 evar3
	- ブレーク用のイベントとして、eveで指定した1から4をポイントして、5と6を範囲条件と し、evaで指定した1から2をポイントとして、3,4を範囲として使用します。
- evt brk evep ever evap evar
	- ブレーク用のイベントとして指定した、evep ever evap evarを解除します。

 seqon, secoff, qualifyに対し、evap, evarパラメータは指定できません。 wpパラメータはtoutでのみ指定できます。

 seqを使用する場合には、seqclr, seq1, seq2, seq3, seq4には、evep/everで指定するイ ベントのみを指定してください。

evtinパラメータは、brk, secon, secoff, tout, matchで使用できます。

トレースのセクションやクォリファイに関する詳細は、本編のトレースの章を参照ください。

### <span id="page-11-0"></span>evtinenvコマンド

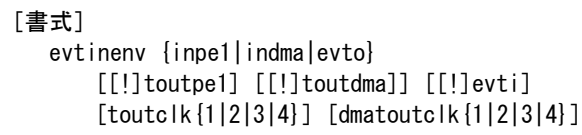

[パラメータ]

inpe1|indma|evto: イベント統合部への生成要因を指定します。

- inpe1: CPU(PE1)へのイベント入力の生成要因を指定します。
- indma: DMAへのイベント入力の生成要因を指定します。
- evto: 外部デバッグ装置へのイベントトリガ出力の生成要因を指定します。

 [!]toutpe1: CPU(PE1)からのイベントトリガ出力要求を生成要因に指定します。!で指定しま せん。

- [!]toutdma: DMAからのイベントトリガ出力要求を生成要因に指定します。!で指定しません。
- [!]evti: 外部デバッグ装置からの外部イベント入力を生成要因に指定します。!で指定し ません。

toutclk{1|2|3|4}: CPUのイベントトリガ出力の分周比を指定します。 それぞれ、1/1|1/2|1/3|1/4に対応します。

- dmatoutclk{1|2|3|4}: DMAのイベントトリガ出力の分周比を指定します。
	- それぞれ、1/1|1/2|1/3|1/4に対応します。

### [機能]

evt、dmaevtで設定したイベント統合部へのイベント入力の生成要因を設定します。

[備考]

inpe1ではtoutpe1を、indmaではtoutdmaを、そしてevtoではevtiを指定することはできません

### <span id="page-12-0"></span>dmaevaコマンド

[書式] dmaeva {1..6} [ADDR] [data DATA [MASK]] [eq|lt|gt|neq|lte|gte|ign] [deq|dneq] [exec|read|write|accs] [byte|hword|word|nosize] [ch CHNO|allch] [[!]evtin] [[!]csext] [[!]cspe1] [/del] [パラメータ] dmaeva {1..6}: DMAイベントのチャンネル(1-6)を指定します。 ADDR: アドレスを16進数で指定します。 data DATA [MASK]: データ条件の指定 DATA: データを16進数で指定します。 MASK: データのマスクデータを16進数で指定します。1のビットは、比較の対象 になりません。 eq|lt|gt|neq|lte|gte|ign: eq: ADDRで指定したアドレス = イベントアドレスで条件成立を指定します。 lt: ADDRで指定したアドレス > イベントアドレスで条件成立を指定します。 gt: ADDRで指定したアドレス < イベントアドレスで条件成立を指定します。 neq: ADDRで指定したアドレス != イベントアドレスで条件成立を指定します。 lte: ADDRで指定したアドレス => イベントアドレスで条件成立を指定します。 gte: ADDRで指定したアドレス =<イベントアドレスで条件成立を指定します。 ign: ADDRを比較条件として使用しない指定です。 deq|dneq: データの比較条件を指定します。 deq: データをイコールで比較します。 dneq: データをノットイコールで比較します。 read|write|accs: サイクルの条件を指定します。 read: リードサイクルを指定します。 write: ライトサイクルを指定します。 accs: リードまたはライトサイクルを指定します。 byte|hword|word|nosize: アクセスサイズの指定します。 byte: バイトアクセス(8-bit)を指定します。 hword: ハーフワードアクセス(16-bit)を指定します。 word: ワードアクセス(32-bit) を指定します。 nosize: 無効を指定します。 ch CHNO|allch: DMAチャンネル条件の指定 CHNO: DMAチャンネル番号を16進数で指定します。 0~7F: DTSチャンネル0~127 80~FE: DMACチャンネル0~126 allch: DMAチャンネルを条件を使用しない指定です。 [!]evtin: 外部イベント入力を条件に指定します。!で指定しません。 [!]csext: チップセレクト条件(外部リソース)を指定します。!で指定しません。 [!]cspe1: チップセレクト条件(CPU(PE1)アクセス)を指定します。!で指定しません。 eva {1..6} /del:条件の解除を行います。 /del: 解除を指定します。

### [機能]

 アクセス系のイベントを設定します。指定したイベントは、dmaevtコマンドで統合して、ブ レークやトレースの条件として使用できます。

### [使用例]

dmaeva 1 100000 data 55 00 byte read

0x100000番地から0x55のリードサイクルをdmaeva ch1に設定します。 dmaeva 1 /del dmaeva ch1の条件を解除します。

### <span id="page-13-0"></span>dmaevtコマンド

#### [書式]

 dmaevt {brk|tout|match|secon|secoff|qualify} [evap{[1][2][3]..[6]}] [evar{[1][3][5]}] [[!]evtin]

#### [パラメータ]

brk|seqclr|seq1|seq2|seq3|seq4|secon|secoff|qualify|tout|match:

- イベントを統合する対象を指定します。
- brk: ブレーク条件を指定します。<br>tout: トリガ出力の条件を指定し
- トリガ出力の条件を指定します。
- match: トレーストリガの条件を指定します。
- 
- secon: トレースのセクション"ON"の条件を指定します。<br>secoff: トレースのセクション"OFF"の条件を指定します
- secoff: トレースのセクション"OFF"の条件を指定します。<br>qualify: トレースのクォリファイの条件を指定します。 qualify: トレースのクォリファイの条件を指定します。
- evap{[1][2][3]..[6]}: dmaevaコマンドで指定したイベントを単独でポイントとして指定し
	- ます。数字をつけない場合、解除を意味します。
	- [1][2][3]..[6]: dmaevaで指定したチェンネル番号と1対1で対応します。

 evar{[1][3][5]}: dmaevaコマンドで指定したイベントを複合してエリアとして指定します。 数字をつけない場合、解除を意味します。

- 1: evaで指定したチャンネル1と2の条件を範囲(and条件)として指定します。
- 3: evaで指定したチャンネル3と4の条件を範囲(and条件)として指定します。<br>5: evaで指定したチャンネル5と6の条件を範囲(and条件)として指定します。
- evaで指定したチャンネル5と6の条件を範囲(and条件)として指定します。
- [!]evtin: 外部イベント検出条件を指定します。!で指定しません。

#### [機能]

dmaevaで指定したイベントを何に使うかを指定します。

#### [使用例]

dmaevt brk evap13 ever5

- ブレーク用のイベントとして、dmaevaで指定した1と3をポイントして、5と6を範囲条件 として使用します。
- dmaevt brk evap evar
	- ブレーク用のイベントとして指定した、evap evarを解除します。

## <span id="page-14-0"></span>helpコマンド

[書式] help [command]

[パラメータ]

 command: コマンド名を指定します。 コマンド名を省略した場合、コマンドの一覧が表示されます。

## [機能]

各コマンドのヘルプメッセージを表示します。

### [使用例]

 help env envコマンドのヘルプを表示します。

## <span id="page-15-0"></span>ifromコマンド

[書式] ifromenv [[!]write] [[!]verify] [[!]tracecache] ifromclear ifromflush ifromrefill

## [パラメータ]

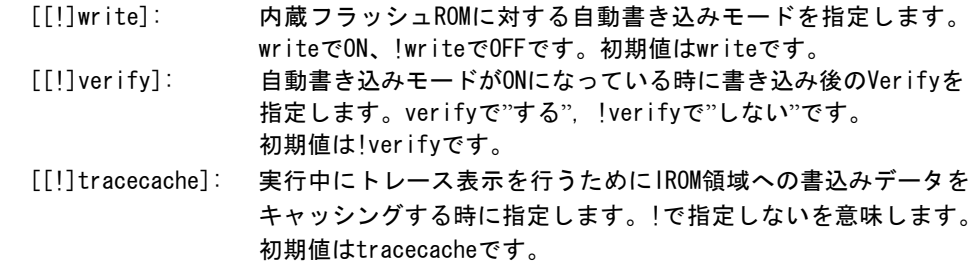

### [機能と使用例]

- ifromenv write !verify
	- 自動書き込みモードの設定をするコマンドです。
	- 入力例は自動書き込みをONにし、Veriftyはoffにします。
	- ・書き込みはプログラム実行開始時にまとめて処理されます。
	- ・書込みには時間がかかる場合があります。

## ifromclear

自動書き込みモード中、キャッシュの状態を強制的にINVALIDにするコマンドです。

### ifromflush

自動書き込みモード中、DIRTY領域のキャッシュのデータを、強制的にフラッシュROMに 書き込むコマンドです。

 ifromrefillコマンドは、手動でIROM空間の全データを強制的にキャッシングするためのコマ ンドです。ifromenvで、writeまたはtracecacheが有効であることが条件です。

## <span id="page-16-0"></span>inb, inh, inwコマンド

[書式] inb [ADDR] inh [ADDR] inw [ADDR] [パラメータ] ADDR: 入力ポートのアドレスを16進数で指定します。 [機能] inb. inh, inwは、アクセスサイズを区別して、リードを行います。 inbはバイト、inhはハーフ・ワード、inwはワード単位でアクセスします。 [使用例] inb 1000 1000Hからバイト(8-bit)でリードします。 inh 1000 1000Hからハーフ・ワード(16-bit)でリードします。 inw 1000 1000Hからワード(32-bit)でリードします。

## <span id="page-17-0"></span>initコマンド

[書式] init

[パラメータ] なし

[機能]

 ICEの環境を起動時の状態に初期化します。 以下を除き、全ての環境設定値は初期化されます。 ・メモリキャッシュの除外エリア

## <span id="page-18-0"></span><u>jreadコマン</u>ド

[書式]

jread [ADDR [LENGTH]]

## [パラメータ]

ADDR: アドレスを16進数で指定します。 LENGTH: 読み出すバイト数を16進数で指定します。(max 100h)

#### [機能]

ROMコマンドで割り付けたROMエミュレーション領域をJTAG(CPU)から読み出すためのコマン ドです。(通常のコマンドでは、ROMエミュレーション領域へのアクセスは内部のメモリに 対し直接行っています。)

### [使用例]

jread 100000 100

100000hから100hバイトをJTAG経由で読み出します。

### <span id="page-19-0"></span>ncコマンド

[書式] nc [[ADDR [LENGTH]]

[パラメータ]

 ADDR: メモリキャッシュの除外エリアの開始アドレスを指定します。 LENGTH: メモリキャッシュの除外エリアのバイト数を指定します。 最小値は32バイトです。省略時は、初期値が64Kバイトで、以降は前回 のバイト数と同じになります。

#### [機能]

メモリ参照の高速化を図るため、ファームウェア内に8ブロック\*32バイトのメモリリー ドキャッシュを持っています。同一アドレスのメモリ参照などは実際にはメモリをリードし ません。I/Oを割り付けている空間では、このキャッシュ機能は実際の動作と矛盾します ので、このコマンドで除外エリアとして指定してください。メモリキャッシュの除外エリア は最大8ブロック指定でき、最少のブロックサイズは32バイトです。

#### [表示例]

初期値の表示です。

>nc

No Memory Cache Area

- No. Address Length
- 1 f0000000 0e9fffff
- 2 fee00000 011fffff

### <span id="page-20-0"></span>ncdコマンド

[書式] ncd ブロック番号

[パラメータ]

ブロック番号: 削除するメモリキャッシュの除外エリアのブロック番号を指定します。

[機能]

メモリキャッシュの除外エリアを削除します。削除は各メモリキャッシュの除外エリアのブ ロック番号を指定します。初期値の領域は、決して削除しないでください。 変更した場合、コマンドでのIOへのアクセスで、正しい値が読み出せない場合があります。

### [使用例]

ncd 1

ブロック番号1をメモリキャッシュの除外エリアから削除します。 >>一例ですので、実際には、変更しないでください。

>nc

No Memory Cache Area No. Address Length 1 f0000000 0e9fffff 2 fee00000 011fffff >ncd 2 No Memory Cache Area<br>No. Address Length No. Address 1 f0000000 0e9fffff

### <span id="page-21-0"></span>nsbpコマンド

[書式]

nsbp [[ADDR [LENGTH]]

[パラメータ]

ADDR: ソフトウェアブレーク禁止領域の開始アドレスを指定します。 LENGTH: ソフトウェアブレーク禁止領域のバイト数を指定します。 指定領域の最小単位はハーフワードバウンダリです。 また、指定できる領域の数は最大4ヶ所です。

#### [機能]

ソフトウェアブレークを禁止したい領域を指定します。

ブレークポイントを指定した場合、デバッガは暗黙的に対象アドレスに対し、メモリテスト (ライトアクセス)を行います。

一部のフラッシュROM等、ライトアクセスを行うことでメモリの状態が変り、正しいデータ の読み出しが行えなくなる場合等に、ライトサイクルを禁止する目的で指定してください。 通常は、指定する必要はありません。

#### [使用例]

nsbp 10000 20000 10000h番地から20000バイトの領域をソフトウェアブレーク禁止領域に指定します。

>nsbp 100000 20000 Num Address Length 01 00100000 00020000

## <span id="page-22-0"></span>nsbpdコマンド

#### [書式]

nsbpd [ブロック番号|/all]

### [パラメータ]

ブロック番号: 削除するソフトウェアブレーク禁止領域のブロック番号を指定します。 /all: 全てのソフトウェアブレーク禁止領域を削除します。

### [機能]

nsbpで指定したソフトウェアブレーク禁止領域を削除します。

### [使用例]

nsbpd 1 ブロック番号1をソフトウェアブレーク禁止領域から削除します。

nsbp

Num Address Length 01 00100000 00200000 02 00400000 00010000

>nsbpd 1 Num Address Length 01 00400000 00010000

### <span id="page-23-0"></span>nromコマンド

[書式] nrom [[ADDR [LENGTH]]

[パラメータ]

ADDR: 強制ユーザ領域の開始アドレスを指定します。

LENGTH: 強制ユーザ領域のバイト数を指定します。 指定領域の最小単位は、以下の通りです。

 エミュレーションしているROMのサイズに応じます。 8/16-bit:128k-byte単位 32-bit : 256k-byte単位

(64-bit :512k-byte単位)

また、指定できる領域の数は最大4ヶ所です。

### [機能]

ROMコマンドで指定したROMエミュレーション領域内の一部がユーザシステム上の資源にマ ップされていた場合にその領域を指定します。通常は指定する必要はありません。 指定領域に対する動作は以下の通りです。

・ デバッガからのアクセスは強制的にユーザシステムに対し行われるようになります。

・ 実行中この領域へのアクセスサイクルでROMケーブルのEMEMEN-信号はインアクティブ (Highレベル)になります。

### [使用例]

nrom 0 20000

0h番地から20000バイトを強制ユーザ領域に指定します。

>nrom 0 20000

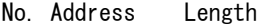

1 00000000 00020000

>nrom 100000 40000

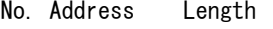

- 1 00000000 00020000
- 2 00100000 00040000

## <span id="page-24-0"></span>nromdコマンド

[書式] nromd [ブロック番号|/all]

[パラメータ]

ブロック番号: 削除する強制ユーザ領域のブロック番号を指定します。 /all: 全ての強制ユーザ領域のブロックを削除します。

### [機能]

nromで指定した強制ユーザ領域を削除します。

### [使用例]

nromd 1

ブロック番号1を強制ユーザ領域から削除します。

>nrom 100000 40000

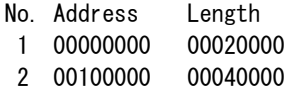

>nromd 1

No. Address Length

1 00100000 00040000

## <span id="page-25-0"></span>outb,outh,outwコマンド

```
[書式]
   outb [[ADDR] DATA]
   outh [[ADDR] DATA]
   outw [[ADDR] DATA]
```
### [パラメータ]

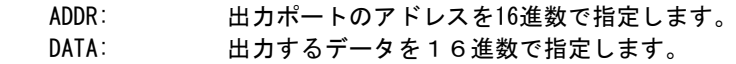

### [機能]

outb, outh, outwは、アクセスサイズを区別して、ライトを行います。 outbはバイト、outhはハーフ・ワード、outwはワード単位でアクセスします。

### [使用例]

 outb 1000 12 1000Hへバイトデータ:12hをライトします。 outh 1000 1234 1000Hへハーフワードデータ:1234hをライトします。 outh 1000 12345678 1000Hへワードデータ:12345678hをライトします。

## <span id="page-26-0"></span>resetコマンド

[書式] reset

[パラメータ] なし

[機能]

CPUをリセットします。

### <span id="page-27-0"></span>rom1..rom4コマンド

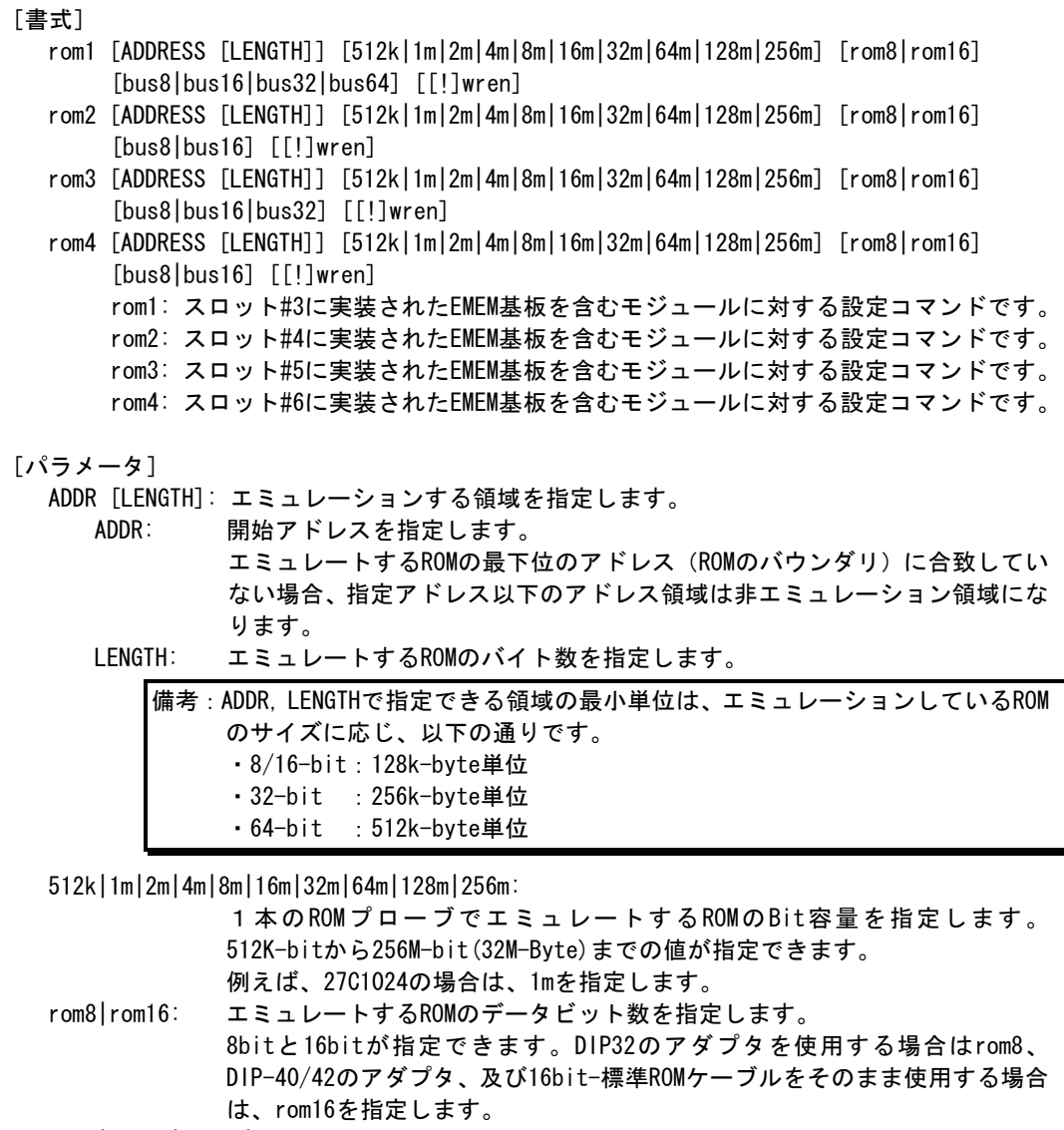

bus8|bus16|bus32|bus64:

エミュレートするシステムの中でのROMのバスサイズを指定します。

8bit,16bit,32bit,64bitが指定できます。

- >> [64-bit]は将来のためのパラメータです。 (本KITでは使用しません)
- [[!]wren]: Write Enable:エミュレーションメモリをRAMとして使用する場合の設定です。 wrenで書込み許可、!wrenで書込み禁止です。初期値は!wrenです。

### [機能]

ROMエミュレーション環境の設定を行います。設定はADDRとLENGTHをペアで入力する以外は必 要なパラメータだけ入力できます。入力の順序は任意です。但し、同じパラメータを2回入 力した場合は、後から入力した値が有効です。初期値は、LENGTH = 0 (使用しない)になっ ています。

### [入力例]

>rom1 100000 300000 32m rom16 bus16 !wren

| 対象EMEM基板 | アドレス範囲             | バス幅    | <b>ROM</b> |         | ライトイネーブル |
|----------|--------------------|--------|------------|---------|----------|
| 加外位置     |                    |        | バス幅        | Bit数    |          |
| #3       | $100000 - 3$ fffff | 16-bit | 16-bit     | 32M-Bit | 禁止       |

>rom2 140000 40000 2m rom16 bus16 wren

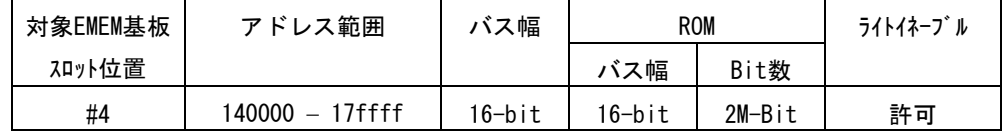

>rom1 0 80000 2m rom rom16 bus32 !wren

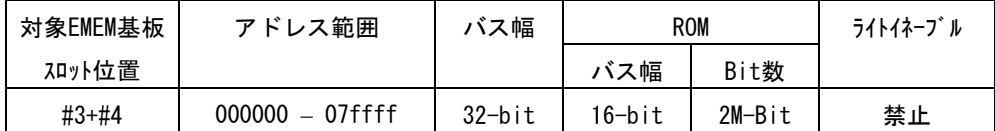

この時、rom2コマンドは発行しないでください。

#### <備考>

romコマンドで指定した領域における注意事項

rom1..rom4コマンドで指定した範囲へのデバッガからのアクセスは、ツール内部の エミュレーションメモリに対し直接アクセスしています。その結果、プロセッサから正しく ROMにアクセスできない状態においても表示は正しく行われますので、デバッグ初期の段階で はjreadコマンド(CPUのバス経由で読み出すコマンド)を使用して読み出し確認するか、env コマンドでverifyをONにして書き込み(ダウンロード)を行うことをお勧めします。

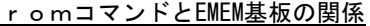

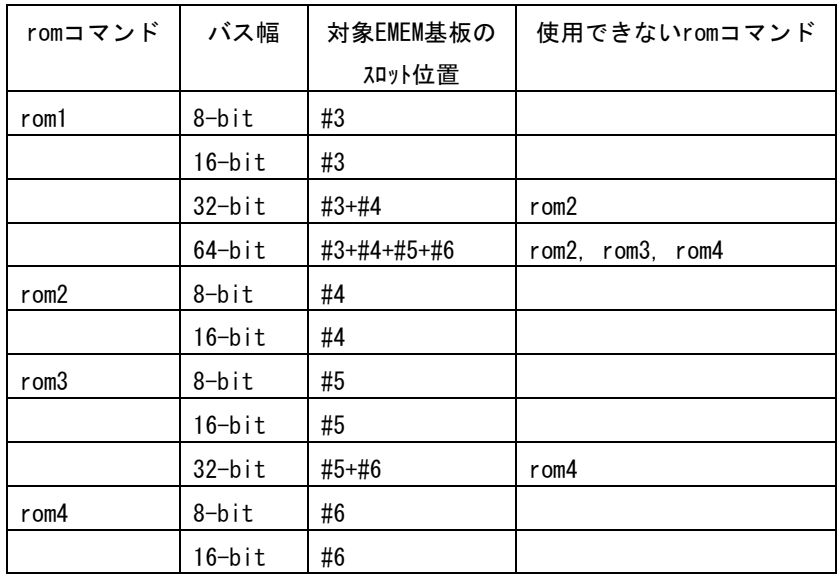

## <span id="page-29-0"></span><u>seqコマン</u>ド

[書式] seq [PASS] [step{1|2|3|4}]

## [パラメータ]

 PASS: シーケンス条件の成立回数を10進数で指定します。(max4096) step{1|2|3|4}: シーケンスの段数を指定します。 step1: seq4->pass\_count\_decrement step2: seq3->seq4->pass\_count\_decrement step3: seq2->seq3->seq4->pass\_count\_decrement step4: seq1->seq2->seq3->seq4->pass\_count\_decrement

#### [機能]

シーケンシャル条件の設定をします。 seq1~seq4の条件は、eve,eva,evtで指定します。 シーケンス途中でseqclr条件が成立した場合、そのシーケンスは最初に戻ります。

### [使用例]

 seq 100 step1 seq1->seq2->seq3->seq4の条件成立が100回成立した時にseqイベントが発生します。

## <span id="page-30-0"></span>sswon, sswoffコマンド

[書式] ssw{on|off} [evap{1|2|3|4|5|6} {none|read|write|accs}] [evar{1|3|5} {none|read|write|accs}] [td{1|2|3|4} {none|read|write|accs}] [[!]wp{1|2|3|4}] [[!]owner] [[!]startpoint] [[!]section] [[!]qualify] [[!]match] [[!]program] [[!]directbranch] [[!]cmov]  $[mainswon_wp_{1}^{[1]}[2][3][4]]$   $[mainswoff_wp_{1}^{[1]}[2][3][4]]]$ [パラメータ] sswon: サブスイッチがON時にトレースに取り込むサイクルを指定するコマンドです。 sswoff: サブスイッチがoff時にトレースに取り込むサイクルを指定するコマンドで す。 evap{1|2|3|4|5|6} {none|read|write|accs}: evaコマンドで指定したポイント条件それぞれに対し、取り込むサイクル の種類を指定します。 none : 取り込みません。 read : リードサイクルのみを取り込みます。 write : ライトサイクルのみを取り込みます。 accs : リードとライトの両方のサイクルを取り込みます。 evar{1|3|5} {none|read|write|accs}: evaコマンドで指定した範囲条件それぞれに対し、取り込むサイクル の種類を指定します。 none : 取り込みません。 read : リードサイクルのみを取り込みます。 write : ライトサイクルのみを取り込みます。 accs : リードとライトの両方のサイクルを取り込みます。 td{1|2|3|4} {none|read|write|accs}: tdコマンドで指定したアドレス条件それぞれに対し、取り込むサイクル の種類を指定します。 none : 取り込みません。 read : リードサイクルのみを取り込みます。 write : ライトサイクルのみを取り込みます。 accs : リードとライトの両方のサイクルを取り込みます。 [!]wp{1|2|3|4}: wpコマンドで指定した条件によるメッセージ出力を取り込みます。 !で取り込みません。 [!]owner: オーナーシップ・トレース・メッセージを取り込みます。!で取り込みませ  $\mathcal{L}_{\alpha}$  [!]startpoint: tspコマンドの検出メッセージを取り込みます。!で取り込みません。 [!]section: セクションON/OFFの検出メッセージを取り込みます。!で取り込みません。 [!]qualify: クオリファイイベントの検出メッセージを取り込みます。!で取り込みませ ん。 [!]match: evtコマンドのマッチポイント・イベントの検出メッセージを取り込みま す。!で取り込みません。 [!]program: 分岐等によるプログラムの不連続検出によるトレースメッセージを取り込 みます。!で取り込みません。 [!]directbranch: 直接分岐によるトレースメッセージを取り込みます。!で取り込みません。 [!]cmov: cmov命令のトレースメッセージを取り込みます。!で取り込みません。  $ma$  inswon\_wp\_ $\{[1][2][3][4]\}$ : メインスイッチをONに切り替えるwpコマンドのポイント条件を指定します。  $main$ swoff\_wp\_ $\{[1][2][3][4]\}$ : メインスイッチをOFFに切り替えるwpコマンドのポイント条件を指定します。

```
[機能]
```
サブスイッチの状態によって、トレースに取り込むサイクルの種類を指定します。

[使用例]

初期値では、サブスイッチがONの時に全てのサイクルを取り込み、OFFの時にサイクルの取り 込みを行わないように指定してあります。 これにより、任意の条件でトレースの取り込みをコントロールできます。 以下に初期値の状態を示します。

>sswon

Sub-switch ON Settings:

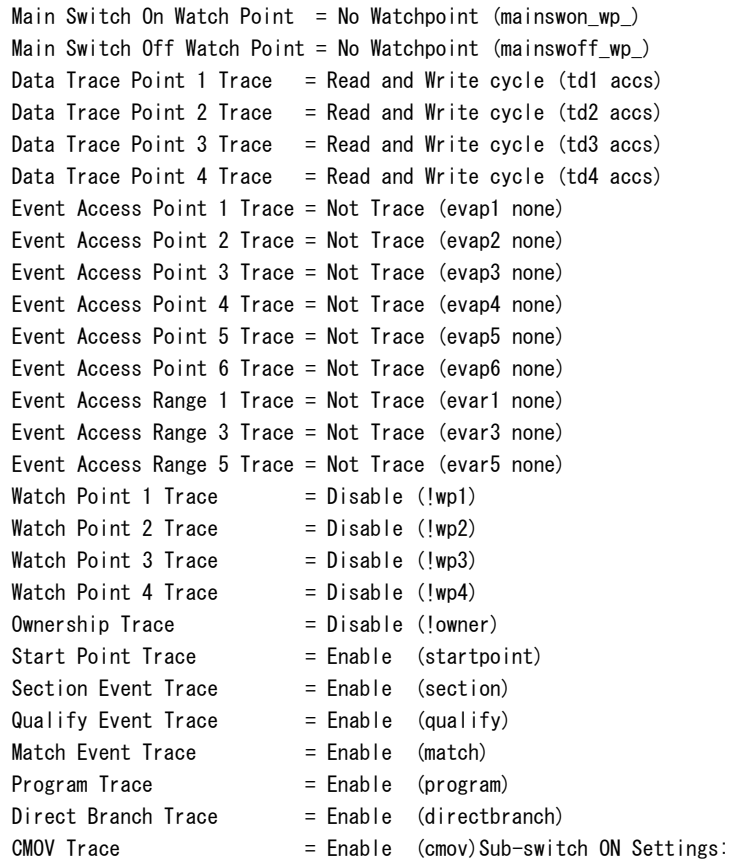

>sswoff

Sub-switch OFF Settings:

```
Main Switch On Watch Point = No Watchpoint (mainswon_wp_)
Main Switch Off Watch Point = No Watchpoint (mainswoff_wp_)
Data Trace Point 1 Trace = Not Trace (td1 none)
Data Trace Point 2 Trace = Not Trace (td2 none)
Data Trace Point 3 Trace = Not Trace (td3 none)
Data Trace Point 4 Trace = Not Trace (td4 none)
Event Access Point 1 Trace = Not Trace (evap1 none)
Event Access Point 2 Trace = Not Trace (evap2 none)
Event Access Point 3 Trace = Not Trace (evap3 none)
Event Access Point 4 Trace = Not Trace (evap4 none)
Event Access Point 5 Trace = Not Trace (evap5 none)
Event Access Point 6 Trace = Not Trace (evap6 none)
Event Access Range 1 Trace = Not Trace (evar1 none)
Event Access Range 3 Trace = Not Trace (evar3 none)
Event Access Range 5 Trace = Not Trace (evar5 none)
```
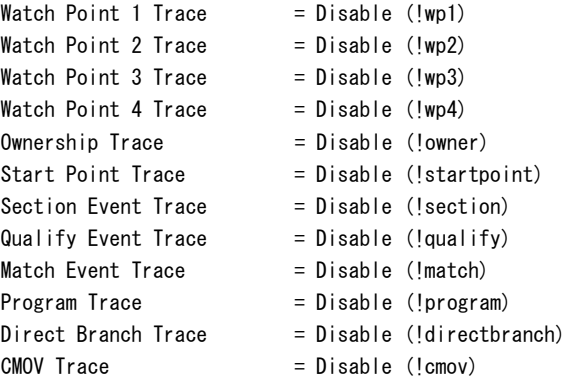

### <span id="page-33-0"></span>dmasswon、dmasswoffコマンド

[書式] dmassw{on|off} [evap{1|2|3|4|5|6} {none|read|write|accs}] [evar{1|3|5} {none|read|write|accs}] [td{1|2|3|4} {none|read|write|accs}] [startpoint [none|read|write|accs]] [[!]section] [[!]qualify] [[!]match] [[!]status] [パラメータ] dmasswon: サブスイッチがON時にトレースに取り込むサイクルを指定するコマンドです。 dmasswoff: サブスイッチがoff時にトレースに取り込むサイクルを指定するコマンドで す。 evap{1|2|3|4|5|6} {none|read|write|accs}: dmaevaコマンドで指定したポイント条件それぞれに対し、取り込むサイクル の種類を指定します。 none : 取り込みません。 read : リードサイクルのみを取り込みます。 write : ライトサイクルのみを取り込みます。 accs : リードとライトの両方のサイクルを取り込みます。 evar{1|3|5} {none|read|write|accs }: dmaevaコマンドで指定した範囲条件それぞれに対し、取り込むサイクル の種類を指定します。 none : 取り込みません。 read : リードサイクルのみを取り込みます。 write : ライトサイクルのみを取り込みます。 accs : リードとライトの両方のサイクルを取り込みます。 td{1|2|3|4} {none|read|write|accs}: dmatdコマンドで指定したアドレス条件それぞれに対し、取り込むサイクル の種類を指定します。 none : 取り込みません。 read : リードサイクルのみを取り込みます。 write : ライトサイクルのみを取り込みます。 accs : リードとライトの両方のサイクルを取り込みます。 startpoint [none|read|write|accs]]: dmatspコマンドで指定したアドレス条件に対し、取 り込むサイクルの種類を指定します。 none : 取り込みません。 read : リードサイクルのみを取り込みます。 write : ライトサイクルのみを取り込みます。 accs : リードとライトの両方のサイクルを取り込みます。 [!]section: セクションON/OFFの検出メッセージを取り込みます。!で取り込みません。 [!]qualify: クオリファイイベントの検出メッセージを取り込みます。!で取り込みませ ん。 [!]match: evtコマンドのマッチポイント・イベントの検出メッセージを取り込みま す。!で取り込みません。 [!]status: DMAステータス情報のトレースメッセージを取り込みます。!で取り込みませ ん。

### [機能]

サブスイッチの状態によって、トレースに取り込むDMAサイクルの種類を指定します。

[使用例]

初期値では、サブスイッチがONの時に全てのサイクルを取り込み、OFFの時にサイクルの取り 込みを行わないように指定してあります。

これにより、任意の条件でトレースの取り込みをコントロールできます。

#### 以下に初期値の状態を示します。

#### >dmasswon

```
DMA Sub-switch ON Settings:
Data Trace Point 1 Trace = Read and Write cycle (td1 accs)
Data Trace Point 2 Trace = Read and Write cycle (td2 accs)
Data Trace Point 3 Trace = Read and Write cycle (td3 accs)
Data Trace Point 4 Trace = Read and Write cycle (td4 accs)
Event Access Point 1 Trace = Not Trace (evap1 none)
Event Access Point 2 Trace = Not Trace (evap2 none)
Event Access Point 3 Trace = Not Trace (evap3 none)
Event Access Point 4 Trace = Not Trace (evap4 none)
Event Access Point 5 Trace = Not Trace (evap5 none)
Event Access Point 6 Trace = Not Trace (evap6 none)
Event Access Range 1 Trace = Not Trace (evar1 none)
Event Access Range 3 Trace = Not Trace (evar3 none)
Event Access Range 5 Trace = Not Trace (evar5 none)
Start Point Trace = Read and Write cycle (startpoint accs)
Section Event Trace = Enable (section)
Qualify Event Trace = Enable (qualify)
Match Event Trace = Enable (match)
DMA Status Trace = Enable (status)
>dmasswoff
DMA Sub-switch OFF Settings:
Data Trace Point 1 Trace = Not Trace (td1 none)
Data Trace Point 2 Trace = Not Trace (td2 none)
Data Trace Point 3 Trace = Not Trace (td3 none)
Data Trace Point 4 Trace = Not Trace (td4 none)
Event Access Point 1 Trace = Not Trace (evap1 none)
Event Access Point 2 Trace = Not Trace (evap2 none)
Event Access Point 3 Trace = Not Trace (evap3 none)
Event Access Point 4 Trace = Not Trace (evap4 none)
Event Access Point 5 Trace = Not Trace (evap5 none)
Event Access Point 6 Trace = Not Trace (evap6 none)
Event Access Range 1 Trace = Not Trace (evar1 none)
```
Event Access Range 3 Trace = Not Trace (evar3 none) Event Access Range 5 Trace = Not Trace (evar5 none) Start Point Trace  $=$  Not Trace (startpoint none) Section Event Trace = Disable (!section) Qualify Event Trace  $=$  Disable (!qualify) Match Event Trace = Disable (!match) DMA Status Trace = Disable (!status)

<span id="page-35-0"></span>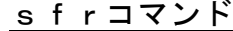

※sfr2 は現在使用できません

## [書式] sfr [reg [VAL]]

sfr2 [reg [VAL]]

[パラメータ]<br>reg: reg: SFRレジスタ名を指定します。<br>VAL: SFRのレジスタ値を16進数て SFRのレジスタ値を16進数で指定します。

#### [機能]

SFRレジスタ値の設定と表示を行います。

### [使用例]

 sfr P0 P0レジスタの値を表示します。 sfr PM0 0 PM0レジスタに0hを設定します。

## <span id="page-36-0"></span>sfrfileコマンド ※現在は使用できません

### [書式]

sfrfile {/|FILENAME}

[パラメータ]

 /: sfrの登録を初期値に戻します。 FILENAME: NEC社が提供するデバイスファイル名を指定します。

#### [機能]

 sfrfile コマンドは、FILENAMEで指定したデバイスファイルからSFR情報を抽出し登録します。 抽出したSFR情報はSFRコマンドで使用できるようになります。 抽出前に登録されていた情報は削除されます。

### [使用例]

sfrfile c:\test\xxxxxx.800

c:¥test¥のディレクトリからデバイスファイル: xxxxxx.800を読み込みます。

## <span id="page-37-0"></span>symfile, symコマンド

```
[書式]
```
 symfile FILENAME sym [NAME]

[パラメータ]

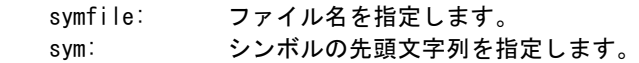

### [機能]

 symfile コマンドは、FILENAMEで指定したelfファイルからシンボルを読み込みます。 対象となるのはグローバルシンボルだけです。 symコマンドは、読み込んだシンボルの表示(最大30個)をします。

### [使用例]

symfile c:\test\dry\dry.elf

c:¥test¥dryのディレクトリからelfファイル:dry.elfのシンボルを読み込みます。 sym m

mから始まるシンボルを最大30個表示します。

## <span id="page-38-0"></span>t d 1.. t d 4 コマンド

[書式] td{1|2|3|4} [LADDR [UADDR]] [asid ASID|noasid] [/del]

[パラメータ] td{1|2|3|4}: td1 - td4の条件指定に先立ち入力します。 LADDR: 下限アドレスを16進数で指定します。 UADDR: 上限アドレスを16進数で指定します。 asid ASID|noasid: ASID条件の指定をします。 ASID: ASID値を16進数で指定します。 noasid: ASIDを条件として使用しない指定です。 /del: 指定した条件を解除します。

#### [機能]

 トレースに取り込むデータアクセスサイクルのアドレス範囲条件を設定します。 下限アドレス<= アクセスベースアドレス<=上限アドレスが指定範囲になります。上限アドレ スを省略した場合は、下限アドレスと同じアドレスを使用します。

#### [使用例]

 td1 100000 100fff 100000h番地~100fffh番地のアクセスサイクルがトレースに取り込みます。

#### [備考]

td1..td4で指定した領域のアクセスサイクルをトレースに表示させる為には、sswon/sswoff コマンドでそれぞれについて出力するアクセスサイクルの種類を指定する必要があります。

### <span id="page-39-0"></span>tenvコマンド

[書式] tenv [tclkdiv{1|2|4|6|8|16}] [[!]ddr] [tdwidth{4|8}] [size{256k|512k|1m|2m|4m}] [[!]evti] [dtm[1|2|3|4|5|6]] [subor|suband] [[!]sss\_st\_off] [[!]qss\_st\_off]  $[[!]$ sss\_on\_dly1]  $[[!]$ sss\_off\_dly1] [lvresume{0..26}] [lvsuspend{2..28}] [パラメータ] tclkdiv{1|2|4|6|8|16}: CPUの動作クロックに対するトレースクロックの分周率を指定しま す。それぞれ、1/1|1/2|1/4|1/6|1/8|1/16に対応します。 tdwidth{4|8|24}: トレースデータの幅を指定します。4-bit|8-bitに対応します。 初期値から変更しないでください。 size{256k|512k|1m|2m|4m}: トレースメモリの使用容量を指定します。 それぞれ256K|512K|1M|2M|4Mバイトに対応します。 subor: サブスイッチとして、セクション条件とクォリファイ条件のオアを指定しま す。 suband: サブスイッチとして、セクション条件とクォリファイ条件のアンドを指定し ます。 [!]sss\_st\_off: セクションのサブスイッチをOFF状態から開始します。!でON状態から開始し ます。 [!]qss\_st\_off: クォリファイのサブスイッチをOFF状態から開始します。!でON状態から開始 します。 [!]sss\_on\_dly1:セクションのサブスイッチがONになるタイミングを条件成立1命令後に遅 延させます。!で即時ONです。 [!]sss\_off\_dly1:セクションのサブスイッチがOFFになるタイミングを条件成立1命令後に 遅延させます。!で即時OFFです。 [!]ddr: 初期値でご使用ください。 [!]evti: 初期値でご使用ください。 dtm{1|2|3|4|5|6}: 初期値でご使用ください。 lvresume{0..26}: 初期値でご使用ください。 lvsuspend{2..28}:初期値でご使用ください。

## [機能]

トレースの環境設定を行います。

### [使用例]

tenv subor

サブスイッチは、セクションとクォリファイのORでトレースします。

[備考]

### <span id="page-40-0"></span><u>tsp1</u>, tsp2コマンド

[書式] tsp{1|2} [ADDR] [asid ASID|noasid] [/del]

[パラメータ] tsp{1|2}: tsp1または、tsp2の条件指定に先立ち入力します。 ADDR: 実行アドレスを16進数で指定します。 asid ASID|noasid: ASID条件の指定をします。 ASID: ASID値を16進数で指定します。 noasid: ASIDを条件として使用しない指定です。<br>/del: 指定したアドレスを解除します。 /del: 指定したアドレスを解除します。

### [機能]

2点あるトレースのスタート・ポイント(アドレス)を指定します。 指定したポイントで、トレース情報の取り込みサイクルをかえることができます。 (取り込み条件の指定は、sswon, sswoffコマンドを参照ください)

#### [使用例]

 tsp1 10000 スタート・ポイント1に10000hの命令実行を指定します。

#### [備考]

```
tmodeコマンド
```

```
[書式]
   tmode
[パラメータ]
    なし
[機能]
    トレースの設定状態を表示します。
[表示例]
    以下にデフォルト値を表示例として示します。
  >tmode
  Trace Settings (tron):
   Delay Count = 0007ffff
   Trace Mode = Real Time (real)Trace Enable Unit = PE1/DMA (pe1 dma)
   Start Mode = Force Start only PE1/DMA (force)
   Delay Mode = Disable (!delay)Ext Trigger = Disable (noext)Trace Env Settings :
   >--Setting for All Trace Unit (PE1/DMA)
    TRCCLK Div. = 1/2 (tclkdiv2)
     TRCCLK Edge = Both (ddr)
    Suspend Level = 60 (lvsuspend60)
    Resume Level = 20 (lvresume20)
    TDATA Width = 8bit (tdwidth8)
     Trace Buffer = 1M Cycles (size1m)
    Sync. by EVTI - = Disable (!evti)
   >--Setting for Trace Unit of each Processor Element
    Data Trace Message Type = with PCM, with Access-ID (dtm4)
    Sub switch = \langle section \rangle or \langle qualify \rangle (subor)
     Section Sub Switch at force start = on (!sss_st_off)
     Qualify Sub Switch at force start = on (!qss_st_off)
    Section Sub Switch turn on delay = immediately (!sss_on_dly1)
     Section Sub Switch turn off delay = immediately (!sss_off_dly1)
  Trace Start Point Settings:
         Address ASID
   tsp1 /del
   tsp2 /del
```
## [備考]

### <span id="page-42-0"></span>tronコマンド

[書式]

 tron [DELAY] [[!]delay] [[!]real] [[!]pe1] [[!]dma] [[[!]force] |[force\_{1}{d}]] [noext|posi|nega]

#### [パラメータ]

DELAY = 0..xxxx: ディレイカウンタ

- トリガ成立後にメモリに取り込むフレーム数を16進数で指定します。 [!]delay: 強制ディレイモードを指定します。!で通常のモードの指定に戻ります。強 制ディレイモードでは、トレース開始後、ディレイカウンタ数分のトレース をした時点で強制的にトレースを終了するモードです。このモード中は、ト リガイベントは無視されます。
- [!]real: トレース中の実行モードを指定します。realでリアルタイム実行モードです。 リアルタイム実行モードでは、トレース情報がオーバフローする場合があり ます。!で非リアルタイム実行モードになります。このモードでは、オーバ フローは発生しませんが、実行速度が低下します。
- [!]pe1: pe1(CPU)のトレースを有効にします。!で無効にします。
- [!]dma dmaのトレースを有効にします。!で無効にします。
- [!]force: トレースの開始条件としてtronの最初から強制的に開始を指定します。!で 強制開始を解除します。その場合は、sswon、sswoffの条件により開始しま す。強制開始を指定した場合もsswon,sswoffは有効です。 pe1(CPU)とdmaの全てが強制開始になります。
- force\_{1}{d}: tronの最初から強制的に開始するプロセッサを指定します。
	- 1がpe1(CPU)、dがdmaを示します。
- noext|nega|posi: トリガとして外部入力端子(EXI0)を指定します。
	- noext: EXI0をトリガとして使用しません。
		- posi: EXI0の立ち上がりエッジをトリガとして指定します。
		- nega: EXI0の立ち下がエッジをトリガとして指定します。

#### [機能]

トレースの設定とトレースバッファをクリアし、トレースの取り込みを開始します。

#### [使用例]

tron

初期値でtronした場合、トレースは強制的に開始し、トレースを強制的に終了するまで トレースします。ブレーク後trace表示させた場合、ブレーク直前の実行までの実行状態 が表示できます。

tron delay 3fffd

初期値に対し強制ディレイモード(delay=on)でトレースを開始します。実行開始直後よ り、ディレイカウンタ値:0x3ffd分の取り込み後、トレースは自動的に終了します。強制 ディレイモードでは、トリガは無視されます。

#### [備考]

## <span id="page-43-0"></span>troffコマンド

[書式] troff

[パラメータ] なし

[機能]

トレースの取り込みを強制的に終了します。

### <span id="page-44-0"></span>traceコマンド

```
[書式]
```
trace [POS] [all|cpu|pe1|dma] [asm|asmtime|asmclr] [subNN]

#### [パラメータ]

 POS=±0..xxxx: トリガサイクル近辺または終了サイクルを0として、トレースの表示開始位 置を16進数で指定します。

 all|cpu|pe1|dma: 取り込んだトレース情報の中から選択して表示するサイクルの指 定します。

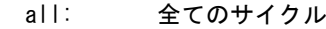

- cpu/pe1: CPUのサイクルのみ
- dma: DMAサイクルのみ

asm|asmtime|asmclr: 表示種別を指定します。

asm: アセンブラ表示のみ

asmtime: アセンブラ表示+絶対時間でのタイムタグ表示

asmclr: アセンブラ表示+相対時間でのタイムタグ表示

subNN: 実際に取り込まれる一つの分岐情報から連続して逆アセンブルする命令数 を16進数で指定します。初期値は100h(ex:sub100)です。

#### [機能]

トレースバッファの内容を表示します。

トレース中にこのコマンドを発行した場合、強制的に取り込みを終了します。

#### [表示例]

>trace -4 asm Address Code Instruction **EXT** Stat -000004 ---- PE1:1ec00014 0e010001 addi 0001h, r1, r1 1111 EXE 0001 1ec00018 17260004 ld.h 0004h[r6],r2 SUB 1ec0001c 16020001 addi 0003 1ec00020 1f060008 ld.b 0008h[r6], r3 SUB 0004 1ec00024 1e030001 addi 0001h, r3, r3 SUB 0005 1ec00028 1ec300ff andi 00ffh,r3,r3 SUB  $1e^{0.002c}$  05ca bnz 0007 1ec0002e 0000 nop 3UB +000000 ---- PE1: [ MTCH ] 1111 WP  $+000002$  ---- PE1:1ec00030 1e030001 addi 0001 1ec00034 0000 nop SUB 0002 1ec00036 0f660001 st.w r1.0000h[r6] SUB 0003 1ec0003a 0000 nop SUB 1ec0003c 17660004 st.h 0005 1ec00040 0000 nop SUB 0006 1ec00042 1f460008 st.b r3.0008h[r6] 0007 1ec00046 0000 nop SUB 0008 1ec00048 0000 nop 3UB 0009 1ec0004a 0000 nop 30B +000007 ---- PE1:1ec0004c e5a5 br 1ec00010h 1111 EXE (Bcond) 1e800010 0000 nop SUB >trace asmtime Cycle Sub Address Code Instruction EXT Stat -000004 ---- PE1:1ec00014 0e010001 addi 0001h, r1, r1 1111 EXE  $time = 000, 000, 005, 576.0uS$ 0001 1ec00018 17260004 ld.h 0004h[r6],r2 SUB<br>0002 1ec0001c 16020001 addi 0001h,r2,r2 SUB 0002 1ec0001c 16020001 addi 0001h,r2,r2 SUB 0003 1ec00020 1f060008 ld.b 0008h[r6],r3 SUB<br>0004 1ec00024 1e030001 addi 0001h.r3.r3 SUB 0004 1ec00024 1e030001 addi 0001h, r3, r3 SUB 0005 1ec00028 1ec300ff andi 00ffh, r3, r3 SUB 0006 1ec0002c 05ca bnz 1ec00034h SUB 0007 1ec0002e 0000 nop SUB +000000 ---- PE1: [ MTCH ] 1111 WP  $time = 000, 000, 005, 580.3uS$ 

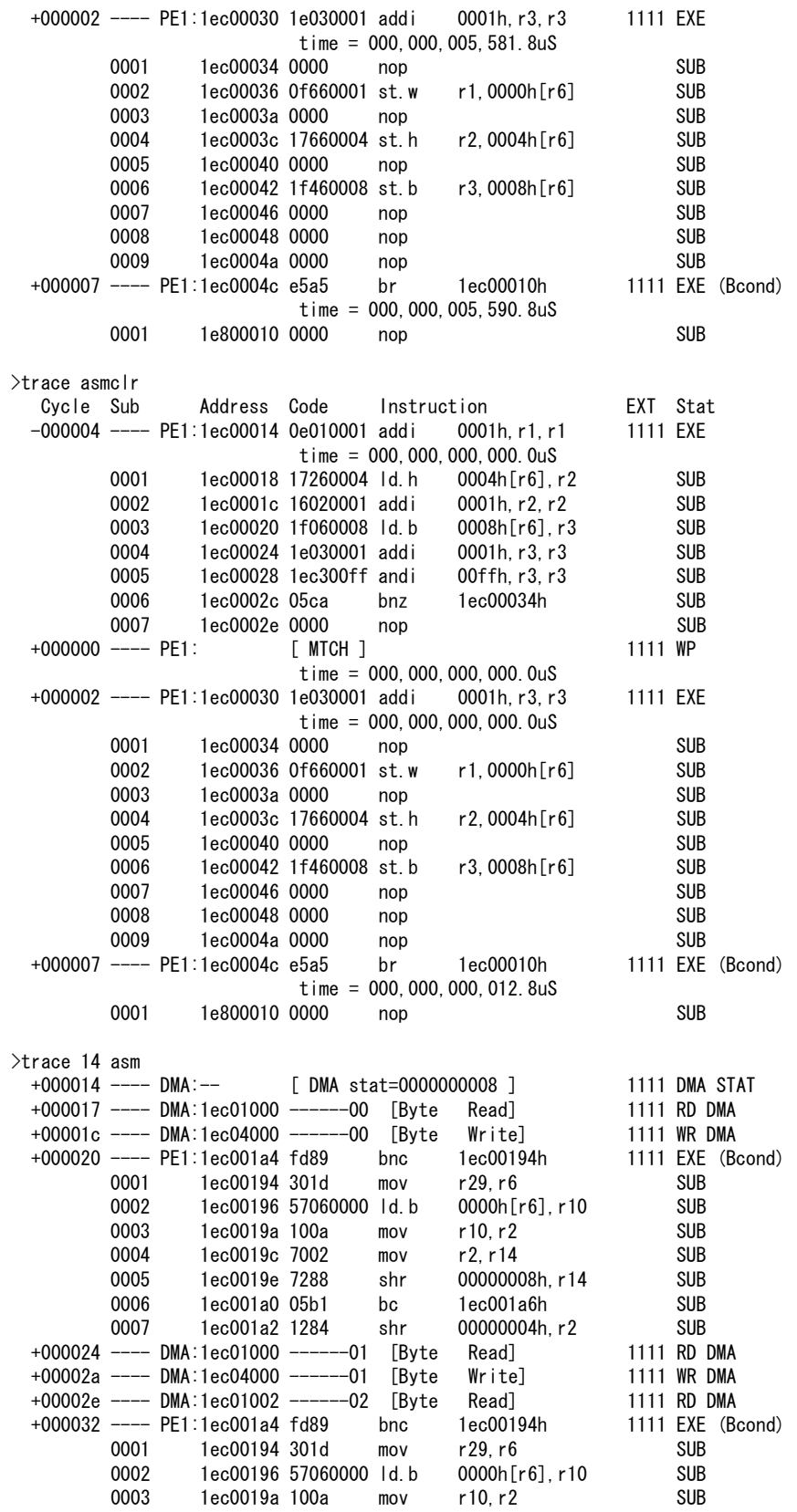

Cycle: トレースバッファ内の位置を16進数で相対的に表示しています。トリガポイ ント位置の近辺または、トレースの最終フレームを0としています。

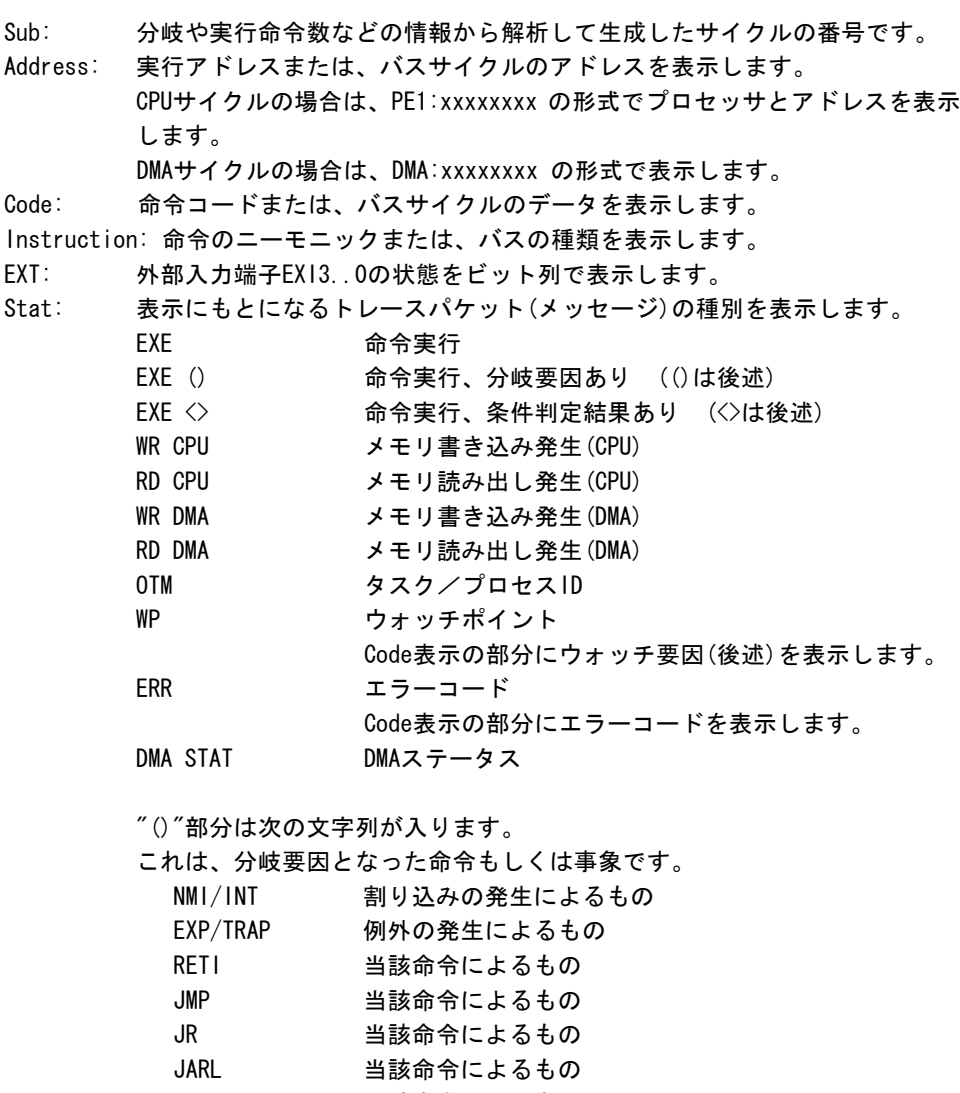

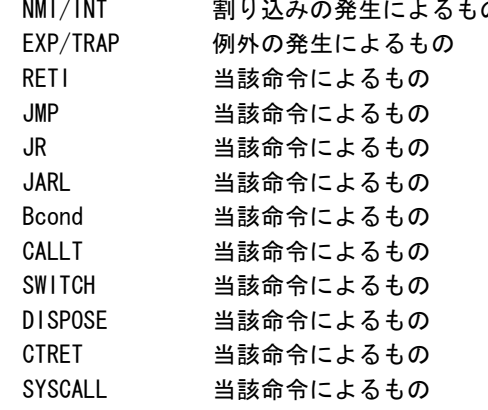

"<>"部分は次の文字列が入ります。

これは、条件判定があった場合の結果です。

T 成立 NT 不成立

ウォッチ要因には次の文字列が入ります。

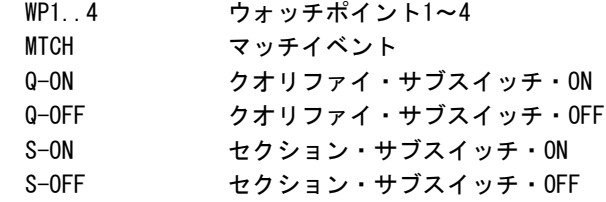

time = タイムタグの表示

備考:タイムタグは、CPUからトレース情報が出力された時点のものです。トレース情報の出力は、 実際の実行時間に対し遅れがあり、この遅れは一定ではありません。したがって、測定 値には潜在的な誤差があります。また、実行直後の測定値は不定ですので無視してく ださい。

[備考]

## <span id="page-48-0"></span>ftraceコマンド

### [書式]

ftrace statpos endpos filname [trace\_options]

[パラメータ]

statpos: ファイルに書き出すトレースポジションの開始位置 endpos: ファイルに書き出すトレースポジションの終了位置 filname: trace\_options: 以下のパラメータが指定できます。意味は、traceコマンドと同じです。 [all|cpu|pe1|dma] [asm|asmtime|asmclr] [subNN]

### [機能]

トレースバッファの内容をファイルに書き出します。

### [注意]

このコマンドは、処理を開始しますと途中でキャンセルできませんので、パラメータの入力 には十分ご注意ください。大きな範囲を指定した場合、処理に時間がかかります。

## <span id="page-49-0"></span>tdata\_dlyコマンド

### [書式]

tdata\_dly [off|small|medium|large]

#### [パラメータ]

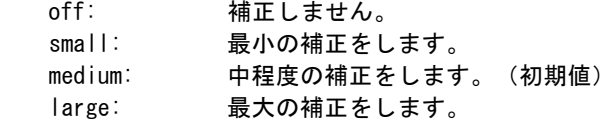

### [機能]

トレースクロックに対するトレースデータのセットアップ時間を調整するためのコマンドで す。セットアップ時間はoffが一番小さく、largeが一番大きくなります。なお、実際のセッ トアップ値は使用するRTE-xxxx-TP本体やケーブルに依存しますので、各本体の仕様を確認く ださい。

### [補足]

通常は初期値から変更する必要はありませんが、CPUやボードの状態によっては調整が必要に なる場合があります。

### <span id="page-50-0"></span>dmatd1...dmatd4コマンド

## [書式] dmatd{1|2|3|4} [LADDR [UADDR]] [ch CHNO|allch] [[!]csext] [[!]cspe1] [/del] [パラメータ] td <a>[1|2|3|4]: dmatd1 - dmatd4の条件指定に先立ち入力します。 LADDR: 下限アドレスを16進数で指定します。 UADDR: 上限アドレスを16進数で指定します。 ch CHNO|allch: DMAチャネル条件の指定 CHNO: DMAチャネル番号を16進数で指定します。 0~7F: DTSチャンネル0~127 80~FE: DMACチャンネル0~126 allch: DMAチャネルを条件を使用しない指定です。 [!]csext: チップセレクト条件(外部リソース)を指定します。!で指定しません。 [!]cspe1: チップセレクト条件(PE1アクセス)を指定します。!で指定しません。 /del: 指定した条件を解除します。

### [機能]

 トレースに取り込むDMAアクセスサイクルのアドレス範囲条件を設定します。 下限アドレス<= アクセスベースアドレス<=上限アドレスが指定範囲になります。上限アドレ スを省略した場合は、下限アドレスと同じアドレスを使用します。

#### [使用例]

 dmatd1 100000 100fff 100000h番地~100fffh番地のアクセスサイクルがトレースに取り込みます。

[備考]

dmatd1..dmatd4で指定した領域のアクセスサイクルをトレースに表示させるためには、 dmasswon/dmasswoffコマンドでそれぞれについて出力するアクセスサイクルの種類を指定す る必要があります。

## <span id="page-51-0"></span>dmatenvコマンド

#### [書式]

dmatenv [subor|suband] [[!]sss\_st\_off] [[!]qss\_st\_off] [[!]sss\_on\_dly1] [[!]sss\_off\_dly1] [dtm{1|2|3|4|5}]

### [パラメータ]

- subor: サブスイッチとして、セクション条件とクォリファイ条件のオアを指定しま す。
- suband: サブスイッチとして、セクション条件とクォリファイ条件のアンドを指定し ます。
- [!]sss\_st\_off: セクションのサブスイッチをOFF状態から開始します。!でON状態から開始し ます。
- [!]qss\_st\_off: クォリファイのサブスイッチをOFF状態から開始します。!でON状態から開始 します。
- [!]sss\_on\_dly1:セクションのサブスイッチがONになるタイミングを条件成立1命令後に遅 延させます。!で即時ONです。
- [!]sss\_off\_dly1:セクションのサブスイッチがOFFになるタイミングを条件成立1命令後に 遅延させます。!で即時OFFです。
- dtm{1|2|3|4|5}:初期値でご使用ください。

### [機能]

DMAトレースの環境設定を行います。

### [使用例]

- dmatenv subor
	- サブスイッチは、セクションとクォリファイのORでトレースします。

## <span id="page-52-0"></span>dmatsp1、dmatsp2コマンド

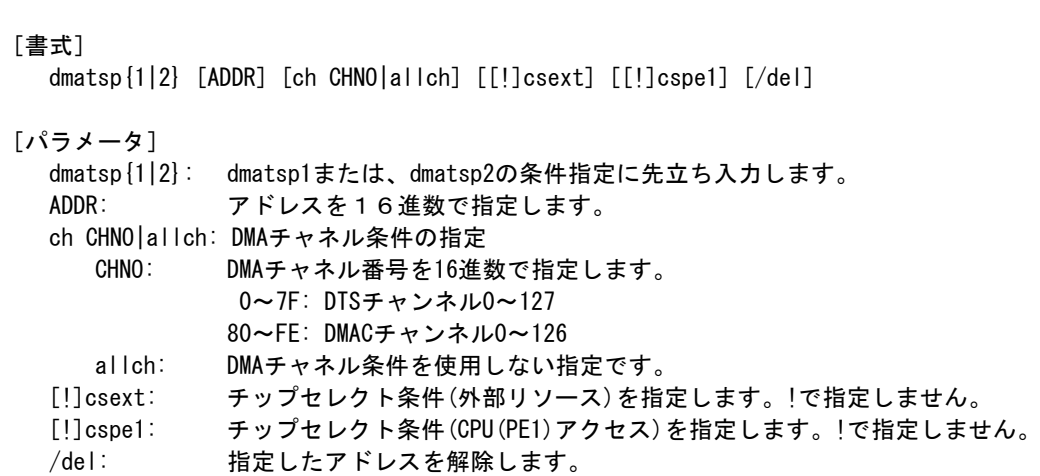

### [機能]

2点あるDMAトレースのスタート・ポイント(アドレス)を指定します。 指定したポイントで、トレース情報の取り込みサイクルをかえることができます。 (取り込み条件の指定は、dmasswon, dmasswoffコマンドを参照ください)

#### [使用例]

 dmatsp1 100000 スタート・ポイント1に100000hを指定します。

## <span id="page-53-0"></span>wpコマンド

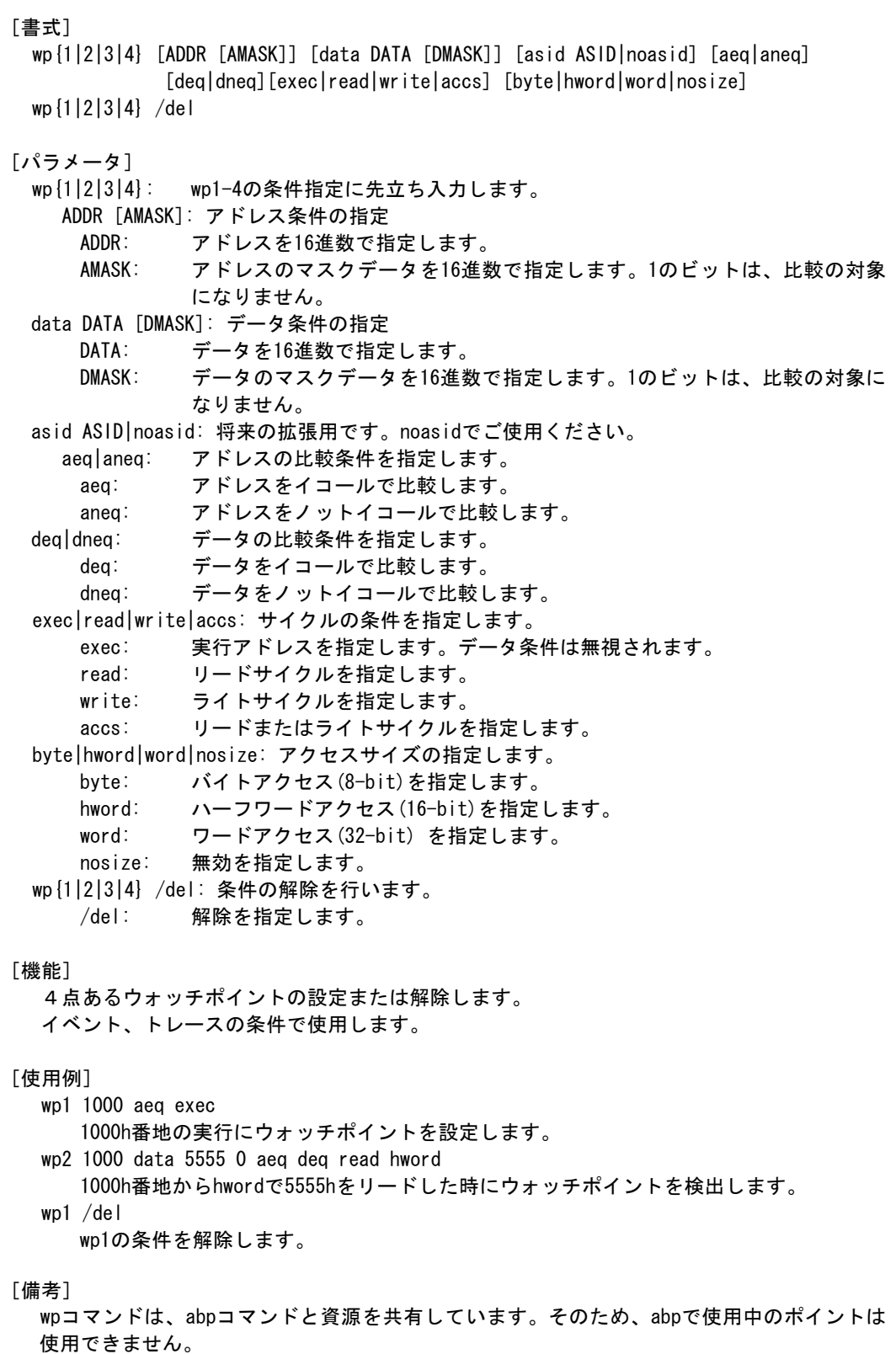

ウォッチポイントをトレースの条件で使用する場合は、サイクル条件は実行アドレスでなけ ればなりません。

## <span id="page-54-0"></span>timeコマンド

[書式] time

[パラメータ] なし

[機能]

実行時間計測結果を時間で表示します。実行時間計測のタイマはCPUが実行を開始する 毎に初期化され、CPU実行中カウントされます。計測クロックは、JTAGCLKを2分周して使 用され、ns単位に換算されて表示されます。

カウンタの有効桁は31-bitで、JTAGCLKが25MHzの時、最大約160秒までの実行時間が測定で きます。

#### [備考]

測定値は実行の開始とブレークのオーバヘッド時間(数クロック)を含みます。

### [使用例]

>time

 Time = 10,320 (ns) (12.500000MHz) [Counter=00000081] << JTAGCLK=25MHz時の表示です。 | |\_Counter 値(Hex) |\_ 計測クロックの周波数(JTAGCLK の 1/2)

### <span id="page-55-0"></span>fread、fwrite、ffill、fload、fsaveコマンド

[書式] fread [ADDR [LENGTH]] fwrite ADDR DATA0[ DATA1[ DATA2 [ DATA3…]]] ffill ADDR LENGTH DATA fload ADDR FILENAME fsave ADDR LENGTH FILENAME

[パラメータ]

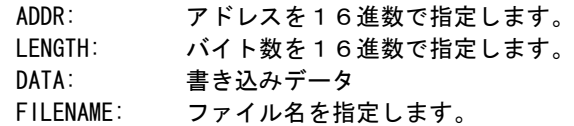

#### [機能]

fread [ADDR [LENGTH]]

ADDRで指定されたアドレスからLENGTHで指定された範囲をフライバイ・リードして表示 します。

 fwrite ADDR DATA0[ DATA1[ DATA2 [ DATA3…]]] ADDRで指定されたアドレスから順に、DATA0、DATA1、DATA2…とデータをフライバイ・

ライトで書き込みます。書き込みデータのサイズはACCコマンドで設定したサイズにな ります。

 ffill ADDR LENGTH DATA ADDRで指定されたアドレスからLENGTHで指定された範囲全体に対して、DATAをフライバ イ・ライトで書き込みます。書き込みデータのサイズはACCコマンドで設定したサイズ になります。

#### fload ADDR FILENAME

ADDRで指定されたアドレスにFILENAMEのファイルの内容をフライバイ・ライトでダンロ ードします。

 fsave ADDR LENGTH FILENAME ADDRで指定されたアドレスからLENGTHで指定された範囲を、フライバイ・リードで読み 出し、FILENAMEのファイルに書き出します。

[備考]

フライバイ・コマンドは、プロセッサが実行中に発行できるメモリアクセスコマンド郡です。 これらのコマンドでアクセスできる範囲は、CPUの仕様として許可された空間に対してのみで す。

プロセッサが実行中に発行できるため、フライバイ・リードでソフトウェア・ブレークポイン トのアドレスを表示した場合は、プログラム・コードではなくブレーク命令が表示されます

# <span id="page-56-0"></span>verコマンド

[書式] ver

[パラメータ] なし

[機能]

ICE制御用のファームウェアのバージョンを表示します。

## <span id="page-57-0"></span>optbyteコマンド

[書式]

optbyte [DATA]

[パラメータ]

DATA: ライトするワードデータを16進数で指定します。

### [機能]

このコマンドは、オプションバイトのリード/ライトを行います。 ライトデータを省略した場合は、リードして現在値を表示します。 ライトデータのビット31~6は、指定に関係なく1としてライトします。

### [注意]

内蔵フラッシュ・メモリの専用領域へライトを行い、クロック・ジェネレータの分 周比を変更します。

### [使用例]

 optbyte オプションバイトからリードします。 optbyte ffffffca オプションバイトに0xffffffcaをライトします。